# **TH** Skyline Tutorial Webinar #10

## Working with Modifications in Skyline

#### With Brendan MacLean (Principal Developer)

## Agenda

- ▶ Welcome from the Skyline team!
- **Working with Modifications in Skyline**
- Introduction and overview with Brendan MacLean
	- ▶ Setting up and importing PTMs and neutral losses
	- ▶ Adding peptides with isotope labeling
	- Importing large assay libraries
- **Futorial**

▶ Audience Q&A – submit questions to Google Form: **<https://skyline.gs.washington.edu/labkey/qa4skyline.url>**

## **Overview**

#### ▶ Control Center – Peptide Settings – Modifications tab

- Defining modifications and neutral losses
- Modified sequence formats

#### Skyline guesses modifications

- ▶ Import > Peptide Search
- ▶ View > Spectral Libraries
- ▶ Insert > Peptides
- $\blacksquare$  Insert > Transition List

#### $\triangleright$  Tips and tricks

- Filtering for modifications
- Targeting charged losses
- Accepting modified peptide states
- Modified sequences in reports

## Peptide Settings - Modifications

D

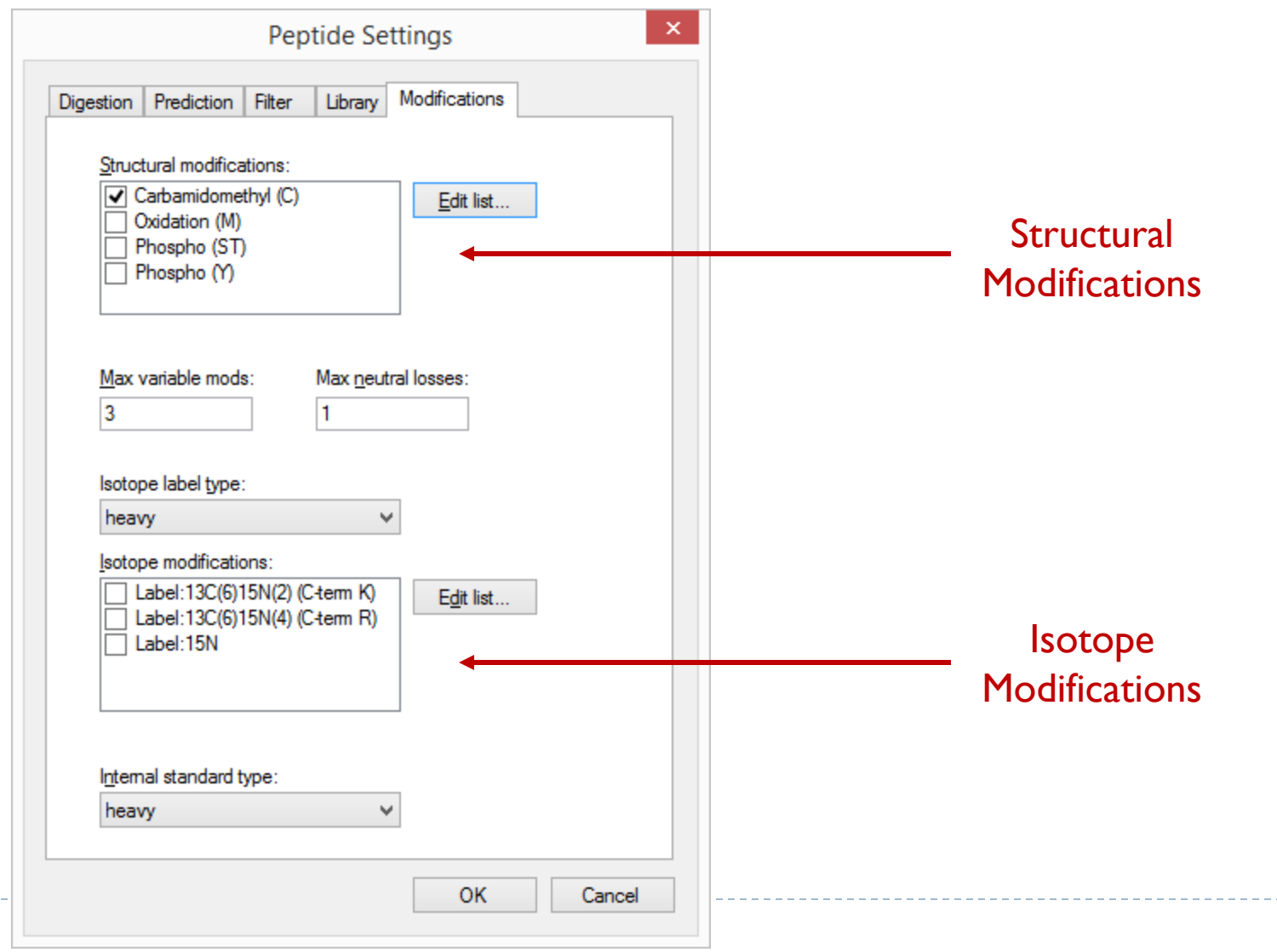

## Modified Sequence Formats

#### ▶ Skyline Internal – delta-mass to I decimal place

- ▶ PEPC[+57.0]IDER
- ▶ Spectral libraries
- $\triangleright$  iRT calculators
- ▶ Optimization libraries
- **Ion mobility libraries**
- ▶ Skyline Display delta-mass short
	- ▶ PEPC[+57]IDER
	- P[+1]E[+1]P[+1]C[+58]I[+1]D[+1]E[+1]R[+4]
- ▶ Explicit isotope labeling
	- ▶ PEPC[+57]IDER{+10}

## Modified Sequence Formats (continued)

#### Named

- PEPC[Carbomidomethyl (C)]IDER[Label:13C(6)15N(4) (C-term R)]
- ▶ Short names (SCIEX)
	- PEPC[CAM]IDER
	- ▶ PES[Pho]T[Pho]IC[CAM]IDER
- Unimod
	- ▶ PEPC(unimod: 4)IDER
	- PES(unimod: 21)T(unimod: 21)IC(unimod: 4)IDER

## Tutorial

 $\blacktriangleright$ 

## Learn More

### Webinar #11: Panorama AutoQC and Panorama Public

- ▶ Tuesday, October 20<sup>th</sup>
- ▶ Webinar #12: Isotope Labeled Standards in Skyline
	- ▶ Tuesday, December 1st
- ▶ Workshop in Tokyo, October 13
- ▶ Workshop in Puerto Vallarta, November 8 & 9
- ▶ Weeklong Course at IIT-Bombay
	- December 10-14
- ▶ Weeklong Courses 2016
	- ETH, Zurich February 8-12
	- Buck Institute, San Francisco March 7-11
	- Northeastern, Boston May 2-6
	- ▶ University of Washington, Seattle July 18-22

## Questions?

 Ask any questions you have on modifications in Skyline at the following form:

**<http://tinyurl.com/QA4Skyline>**

Take the post-webinar survey:

**<http://tinyurl.com/Survey4Webinar>**

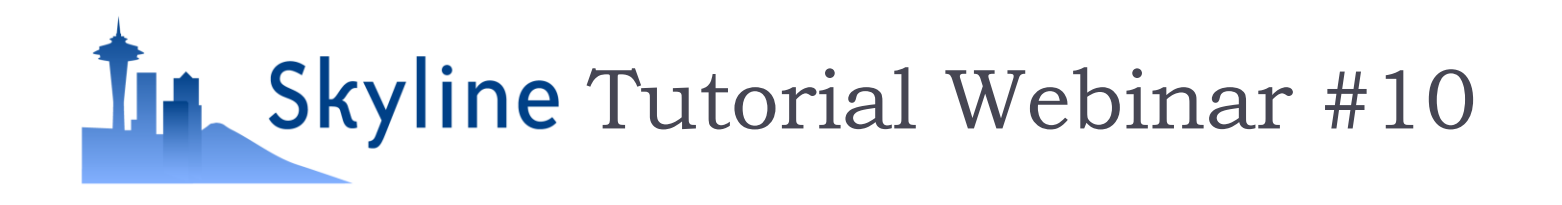

#### This ends this Skyline Tutorial Webinar.

#### Please give us feedback on the webinar at the following survey: **<http://tinyurl.com/Survey4Webinar>**

A recording of today's meeting will be available shortly at the Skyline website.

We look forward to seeing you at a future Skyline Tutorial Webinar.